## **Java 11 Runtime Programming IO, Processes, Multithreading & Synchronization, Serialization, Security, Networking, Web Access**

After developers learn the Java 11 Language they next must learn about the Java 11 runtime environment and the APIs it provides. Java and its add-on packages offer a vast range of APIs and often it can be daunting for developers new to Java to figure out what goes where. Initially, to simply get work done for their specific assignments can be a challenge. This course aims to overcome this and takes developers already proficient in the Java language on a walkthrough of common scenarios – we look at relevant APIs and the runtime ideas underlying them and help attendees write code efficiently and become productive as Java devs.

Beneath Java on every implementation is an OS, whose capabilities are exposed to Java applications via an API. The Java runtime itself, known as the JVM, adds additional capabilities. Base class libraries and layered libraries offer even more functionality. Taken together, a rich multi-layer of readily available functionality is provided for application developers to exploit in their own applications.

The aim of this rapid-paced course is to cover as much as possible of the fundamental APIs that devs need and provide them a good grounding in practical API usage.

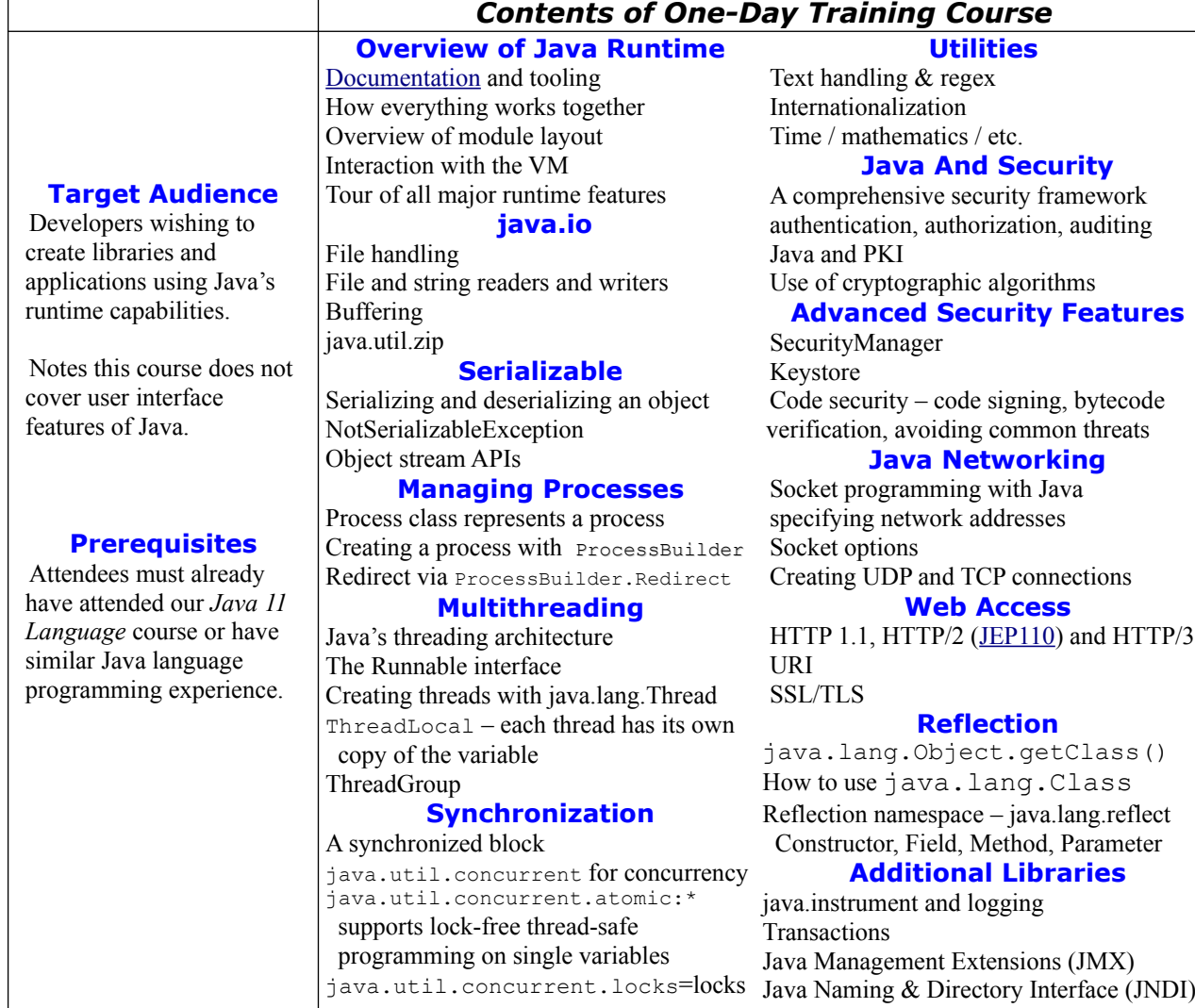